# **[Traitement des tâches](https://docs.efalia.com/docs/utiliser-6tzen/traitement-des-taches/)**

### **Affectation des tâches**

#### **Service propriétaire du dossier**

Le service propriétaire peut affecter les tâches à tous les services sans considération hiérarchique, via les fonctionnalités de diffusion/affectation classique ou via les icônes présentes en bout de ligne sur les taches.

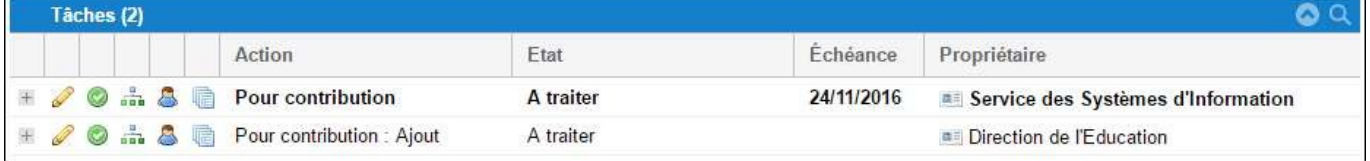

#### **Service destinataire**

Un service destinataire peut affecter des tâches sur un dossier dont il n'est pas propriétaire. Il peut les affecter à ses services fils uniquement.

### **Traitement pour l'utilisateur affecté**

Chaque utilisateur affecté sur une tâche dispose d'une action de "traitement"  $\odot$ 

, lui permettant de mettre un état "Clos" à son affectation sur la tâche. Quand toutes les affectations nominatives sur un service sont closes, alors l'affectation service de la tâche passe à "Traité" ou à "Clos" (si le contrôle n'est pas demandé par le service).

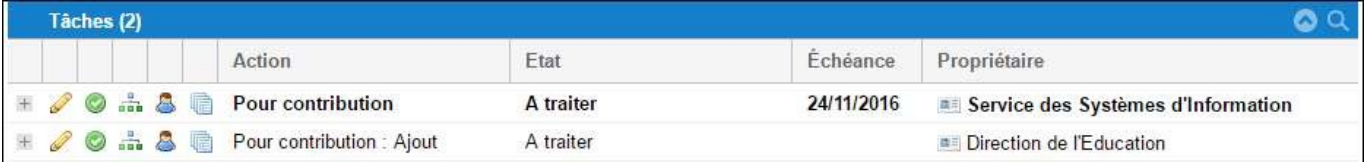

**Prise en charge :**

Lorsqu'un utilisateur prend en charge un dossier, s'il existe plus d'une tâche, un pop-up lui permet de choisir la ou les tâches qu'il veut s'affecter.

S'il n'y a une seule tâche, elle est prise en charge automatiquement.

Dans le cas d'une prise en charge, l'utilisateur peut se libérer des tâches. Lorsqu'il s'est libéré de toutes les tâches, l'affectation est automatiquement supprimée.

## **Traitement pour le service affecté**

#### **Clôture**

Chaque service affectataire dispose sur la tâche d'une action de "traitement", lui permettant de mettre un état "Clos" à l'affectation du service sur la tâche. Il s'agit de la même icône que

pour l'utilisateur affecté. En fonction des droits de l'utilisateur qui fait l'action de traitement, le traitement se fait au niveau de l'affectation nomminative, de l'affectation du service ou de la tâche. Un texte apparait au survol de la coche verte, indiquant à l'utilisateur son niveau d'action (tâche, affectation service, affectation nominative).

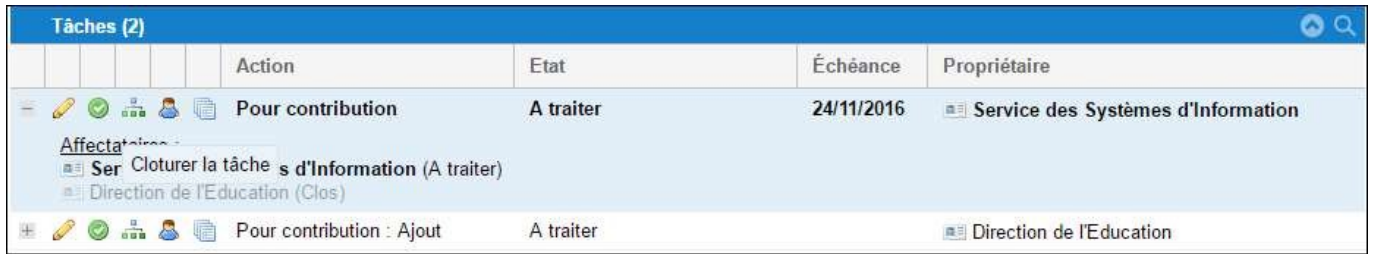

Si la clôture est contrôlée sur une affectation service, le service à l'origine de l'affectation peut décider de clôturer la tâche et de passer son statut à "Clos". Si des affectations nominatives dans le service sont encore ouvertes, elles passent en "Clos". Quand toutes les affectations de service sont closes, alors le statut de la tâche passe à "Traité" ou à "Clos" (si le contrôle n'est pas demandé par le service propriétaire de la tâche).

Lorsqu'une affectation de service est close, le service affecté ne peut plus ni affecter sur la tâche ni changer l'état.

#### **Réouverture**

Sur une affectation de service qui n'est pas clôturée, le service en question peut décider de rouvrir l'affectation d'un de ses services fils ou d'un de ses utilisateurs sur la tâche, en cliquant sur l'icône « stylo » qui permet de modifier la tâche.

La réouverture modifie l'état de l'affectation : l'affectation repasse en état « A traiter ».

Lorsqu'une affectation de service repasse en "A traiter", toutes les affectations nominatives de ce service repassent en "A traiter", de même que la tâche si celle-ci est Traitée ou Close.

Lorsqu'une affectation nominative repasse en "A traiter", l'affectation du service repasse en "A traiter".

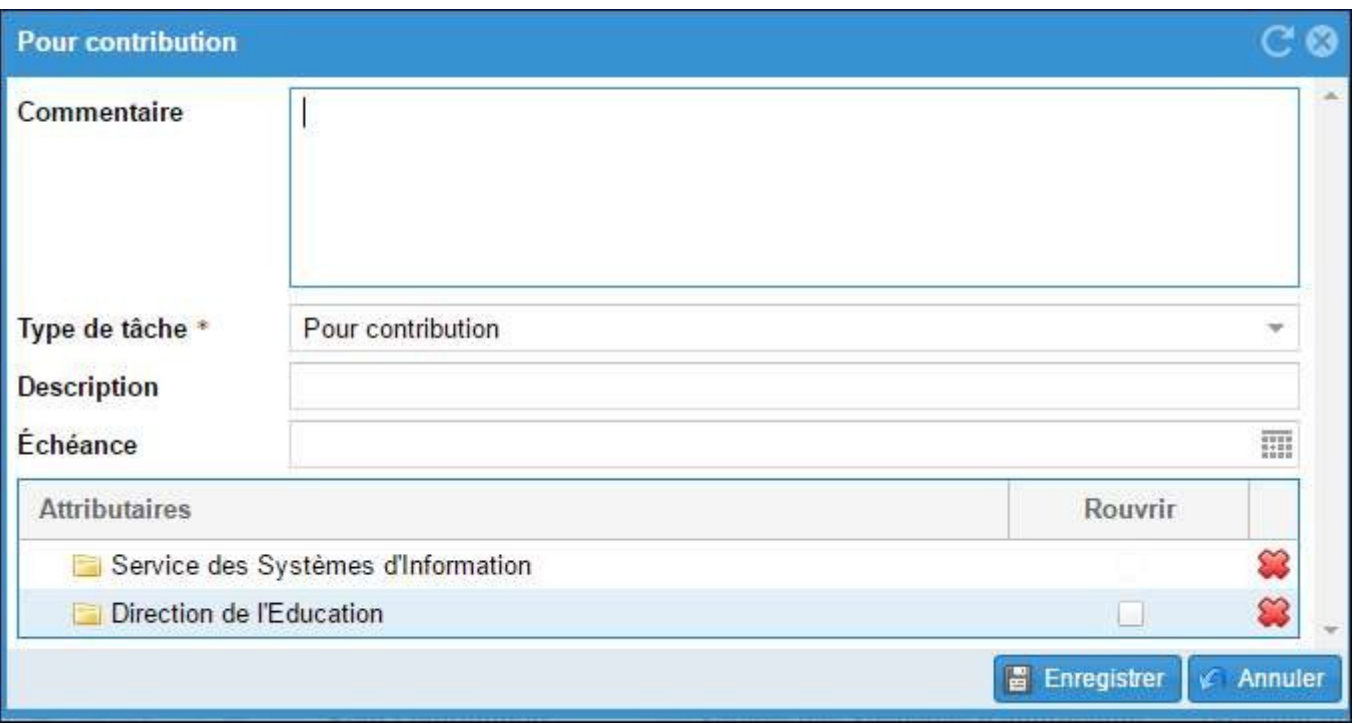

### **Traitement pour le service propriétaire**

#### **Clôture**

Si la clôture est contrôlée sur une tâche, le service propriétaire de la tâche (ou le propriétaire du dossier) peut décider de clôturer la tâche et de passer son statut à "Clos". Si des affectations de services sont encore ouvertes, elles passent en "Traité".

Lorsqu'une tâche est close, le propriétaire de la tâche ne peut plus ni affecter sur la tâche ni changer l'état.

#### **Réouverture**

Sur une tâche non clôturée, le propriétaire de la tâche peut décider de remettre en "A traiter" n'importe quelle affectation de service sur la tâche, en cliquant sur l'icône « stylo » qui permet de modifier la tâche.

La réouverture modifie l'état de l'affectation : l'affectation repasse en état « A traiter ». Lorsqu'une affectation de service est remise en "A traiter", la tâche repasse en "A traiter".

### **Réaffectation de tâches dans un service dont l'affectation est close**

Si le propriétaire du dossier ou un service N+1 affecte un utilisateur d'un service N sur une tâche pour laquelle l'affectation du service N est Close ou Traitée, l'affectation du service repasse en "A traiter".

# **Suppression d'affectation**

Lorsqu'un utilisateur ou un service est désaffecté d'une tâche, la tâche (ou l'affectation de service) passe à Traité (ou Clos) si toutes les éventuelles autres affectations sont closes, ou en "A traiter" s'il n'y a plus d'affectation nominative dans le service ou plus d'affectation de service sur la tâche.

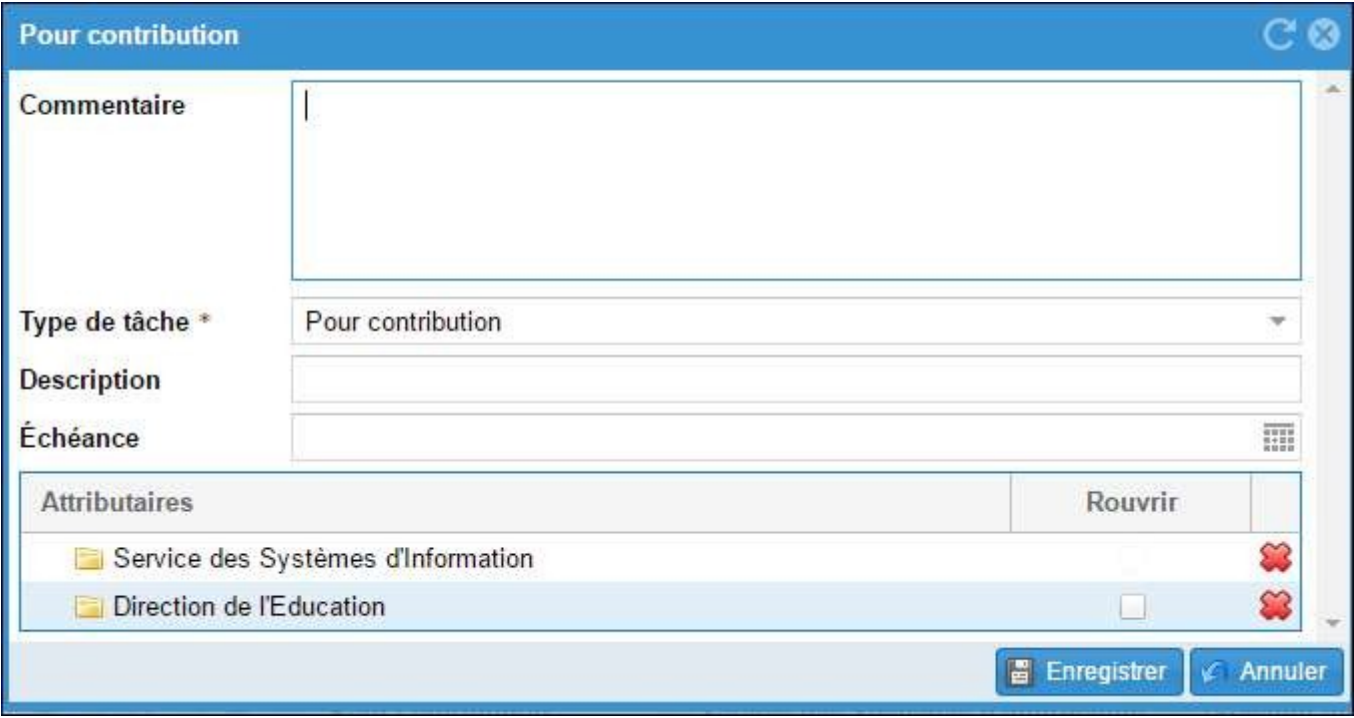